# ADP Comprehensive Services ADP Comprehensive Services ADP Comprehensive Services

URL: WorkForceNow.adp.com MyLife Advisors: 855-547-8508

### Getting You Started

### **Assistance During ADP Portal Registration**

- · Registration Code
- · Navigation
- · Permission Access
- · Basic Technical Support
- · Password Reset Support

### **Navigation During New Hire Setup**

- · Personal Information
- $\bullet$  I-9
- · Direct Deposit
- · Tax Withholding Federal & State
- · Policy Acknowledgement
- Handbook Review

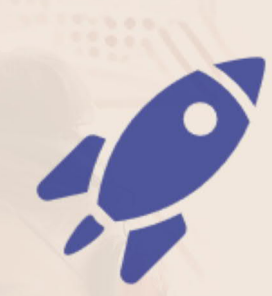

### Tools to Help Yourself

#### **Online & Mobile Portal**

- · Enroll in your benefits
- Clock in/out
- · View your pay statements
- · Update your personal information, W-4, DD and more
- Single sign-on to our partners

### Getting You Paid

### **Help You Understand and Provide Copies of:**

- Your Paychecks
- $\bullet$  Your W-2
- · Your 1095-C

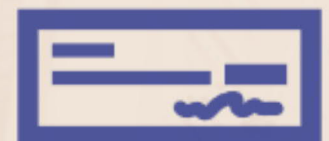

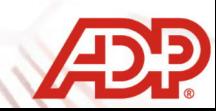

## MyLife Advisor Human Resources + Payroll Support Details

ADP Comprehensive Services URL: WorkForceNow.adp.com MyLife Advisors: 855-547-8508

### Getting You Started

#### **We Can Guide and Assist**

#### **Getting you registered with ADP Workforce Now Portal**

•*Personal Registration Code*: Generate users a personal registration code to allow them to register.

•*Provide Navigation Assistance*: Walk you step by step through registration process.

*• Permission Accesses:* Inform users of their capabilities within Workforce Now.

• *Basic Technical Support:* Educate on deleting browsing history, cache, and cookies for a more efficient Workforce Now experience.

• *Password reset support:* Send temporary passwords to users locked out of their account and stay on the line to guide you through the reset process. **Setting you up as a new hire with your employer**

*• Personal Information*: Instruct you how to update personal information through self-service.

• *Direct Deposit*: We can provide step by step instruction on how to access, add, and update Direct Deposit information when necessary and educate on the Prenote process.

• *Tax - Federal & State*: Instruct users on how to access and update withholding information.

• *Policy Acknowledgement*: Walk users through acknowledging company policies if applicable.

• *Handbook Review:* If an Employee Handbook is available we can provide employees insight on company specific information when desired.

• *Access Welcome Kit :* Walk WSE through how to access their welcome kit that includes instructions on how to register and login.

#### **Providing tools on the go:**

·*ADP Mobile*: Assist users with downloading and setting up their ADP Mobile app.

### Tools to Help Yourself

#### **Online & Mobile Portal**

ADP strives to simplify! You have the ability to complete the following by yourself by logging into the Workforce Now Website or utilizing our mobile app

- ·*Clock in/out*
- ·*View your pay statements*
- ·*Update your personal information, W-4, DD and more*
- ·*Request time off*
- ·*Enroll into Benefits*
- · *Single sign-on to our partners*

### Getting You Paid

#### **We Can Help Access, Download, and Print Pay/Tax Statements:**

- ·*Pay Statement's*
- ·*Annual W-2's*
- ·Annual 1095-C's

#### *Explain Check Details:*

- ·*Check Amount:* Want to know how much you're getting paid? We can provide check amounts once check has been posted to the Workforce Now system.
- ·*Direct Deposit or Live Check*: We can advise how your check will be distributed.
- ·*Tax - Federal & State*: Provide basic insight on how federal and state tax deductions are calculated.
- ·*Benefit Deductions*: Provide insight on health and welfare deductions.
- ·*Garnishment Support*: Assist with garnishment inquiries by collaborating with our ADP Garnishment team.
- ·*Check Discrepancies::* Collaborate with ADP Payroll team to have them review pay information and determine if adjustments need to be made.
- ·*Stop Check:* Collaborate with our ADP payroll team to have them issue a stop check if necessary.

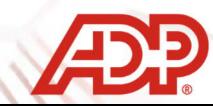